# Creating and Querying Data Cubes in Python using pyCube

Sigmundur Vang<sup>1,\*</sup>. Christian Thomsen<sup>1</sup> and Torben Bach Pedersen<sup>1</sup>

<sup>1</sup>Department of Computer Science, Aalborg University, Selma Lagerløfs Vej 300, 9220 Aalborg, Denmark

#### Abstract

Data cubes are used for analyzing large data sets usually contained in data warehouses. The most popular data cube tools use graphical user interfaces (GUI) to do the data analysis. Traditionally this was fine since data analysts were not expected to be technical people. However, in the subsequent decades the data landscape changed dramatically requiring companies to employ large teams of highly technical data scientists in order to manage and use the ever increasing amount of data. These data scientists generally use tools like Python, interactive notebooks, pandas, etc. while modern data cube tools are still GUI based. This paper proposes a Python-based data cube tool called pyCube. pyCube is able to semi-automatically create data cubes for data stored in an RDBMS and manages the data cube metadata. pyCube's programmatic interface enables data scientist to query data cubes by specifying the expected metadata of the result. pyCube is experimentally evaluated on Star Schema Benchmark (SSB). The results show that pyCube vastly outperforms different implementations of SSB queries in pandas in both runtime and memory while being easier to read and write.

### 1. Introduction

Data cubes are a well known and widely used logical data model and has been so ever since many companies started to use business intelligence to support business decisions. Most data cube tools have been designed to use GUIs as their primary way of interacting with the user. This made sense because data analysis using data cubes has traditionally been carried out by analytically intelligent but non-technical data analysts. Since that time the technical and data landscapes have changed dramatically. The amount of data has increased exponentially and companies save as much data as they can. This increases demand for technical people with a new set of necessary skills and has spawned numerous different data employment roles, one of which is the data scientist. The data scientist is expected to be more technically literate and also be able to work closely with data. Python, pandas, spark etc. are tools commonly used by data scientists and are generally used in an interactive notebook. Despite the change in employee skills, data cube tools are still GUI based. While GUI based data cube tools still provide value, a programmatically based tool will better suit data scientists. There exists ways to programmatically access data cubes one of which is MDX [\[1\]](#page-7-0) whose syntax and semantics inspired pyCube. Unlike MDX there is not a heavy emphasis on sets and tuples in pyCube. Instead ordered lists are used since pyCube constructs cube views by specifying the dimension values instead of selecting cells from the intersection of dimensions as is done in MDX. MDX is fully declarative. pyCube

constructs cube view declaratively in a procedural environment which is an approach similar to Spark SQL [\[2\]](#page-8-0). Whereas Spark SQL can be seen as SQL with variables, pyCube can be seen as MDX with variables. Cube Dev's Cube [\[3\]](#page-8-1) and Databrewery's cubes [\[4\]](#page-8-2) abstract the specific storage solutions by providing a semantic layer over the underlying data. This semantic layer gives organisations great liberty in choosing or creating frontends that best suits their data analysis needs. The Python library atoti [\[5\]](#page-8-3) has an in-memory data cube model and a variety of import methods making it easy to be agnostic about data storage specifics. However, atoti primarily interacts with data cubes through a built-in GUI dashboard which is launched directly from a Jupyter Notebook [\[6\]](#page-8-4). This paper presents pyCube, a Python-based data cube tool for data scientists. The tool allows data scientists to semiautomatically create data cubes from data in RDBMS. The metadata of the data cubes is managed by pyCube. The data cubes can be queried using pyCube's declarative API. The result is a pandas [\[7\]](#page-8-5) dataframe. The remainder of the paper is organized as follows. Formal definitions of terminologies are given in Section [2.](#page-0-0) pyCube declarative API is discussed in Section [3.](#page-1-0) Section [4](#page-3-0) explains how py-Cube computes the result. An experimental evaluation is given in Section [5](#page-4-0) and a conclusion is given in Section [6.](#page-7-1)

# <span id="page-0-0"></span>2. Preliminaries

This section gives mathematical definitions of all relevant concepts. Some definitions are inspired by [\[8\]](#page-8-6).

A LEVEL SCHEMA  $ls = (k, A)$  is a tuple, where  $k \subseteq A$ is the LEVEL KEY consisting of one or more attributes, and  $A$  is a set of attributes. A LEVEL INSTANCE of  $ls$ is a function that maps from values of  $k$  to tuples in  $dom(a_1) \times \cdots \times dom(a_n)$  for  $a_1, \ldots, a_n \in A$  where  $dom(a_i)$  denotes the domain of  $a_i$ , i.e., the set of possible

<sup>26</sup>th International Workshop on Design, Optimization, Languages and Analytical Processing of Big Data

<sup>˚</sup>Corresponding author.

 $\bigcirc$  [siva@cs.aau.dk](mailto:siva@cs.aau.dk) (S. Vang); [chr@cs.aau.dk](mailto:chr@cs.aau.dk) (C. Thomsen); [tbp@cs.aau.dk](mailto:tbp@cs.aau.dk) (T. B. Pedersen)

<sup>©</sup> 2023 Copyright for this paper by its authors. Use permitted under Creative Commons License Attribution 4.0 International (CC BY 4.0). CEUR Workshop [Proceedings](https://ceur-ws.org) http://ceur-ws.org ISSN 1613-0073 CEUR Workshop Proceedings [\(CEUR-WS.org\)](https://ceur-ws.org)

values for  $a_i$ . The level instance of  $ALL_{ds} = (all, \{all\})$ is  $ALL_{ds}(all) = \{all\}$ , where all is the special ALL attribute which denotes the top most attribute. A DI-MENSION SCHEMA  $ds = (LS, \leq)$  is a tuple, where  $LS$ is a set of level schemas including the level schema  $ALL_{ds} = (\{all\}, \{all\})$  and  $\le$  is a partial order on the level schemas  $ls \in LS$ . The  $ALL_{ds}$  level schema of df is the top level schema, such that  $ls \leq ALL_{ds}$  for all level schemas  $ls \in LS$ . Let  $LI$  be an ordered set of level instances with exactly one level instance for each level schema in LS. A DIMENSION INSTANCE  $d = (LM, R)$  of ds is a tuple, where  $LM = \{LM_1, LM_2, \ldots, LM_{|L|}\}\$ is an ordered set of disjoint multisets of attribute values for each level instance  $li \in LI$  called LEVEL MEMBERS, and  $R = \{R_1, R_2, \ldots R_{|LS|}\}\$ is an ordered set of sets of roll-up functions, one set for each set of level members, such that if  $r(lm_i) = lm_i$  for some  $r \in R_i$  then  $ls_i \leq ls_j$ , for every  $lm_i \in LM_i$  and  $lm_j \in LM_j$ , together with their associated level schemas  $ls<sub>i</sub>$  and  $ls<sub>i</sub>$ , where  $1 \le i, j \le |LS|$ . Let  $LM_{\ell}$  denote the set of level members associated with level instance  $\ell \in L$ .

A MEASURE SCHEMA  $ms = (a,\mathrm{AGG})$  is a tuple, where  $a$ is an attribute with values in  $\mathbb R$  and AGG is an aggregate function which takes in a multiset of real numbers and returns a value  $r \in \mathbb{R}$ . Measure schemas can be combined with numeric operators to create calculated measure schemas. Given two measure schemas  $ms_1 = (a_1, AGG)$ and  $ms_2 = (a_2, AGG)$ , the expression  $ms_1 * ms_2$  results in a new measure schema ( $a_1 * a_2$ , AGG). Note that the numeric operator is bound to the attribute values and not the attributes themselves and that the aggregation function in  $ms_1$  and  $ms_2$  must be the same.

A DATA CUBE SCHEMA  $cs = (DS, MS)$  is a tuple, where  ${\cal DS}$  is a set of dimension schemas, and  ${\cal MS}$  is a set of measure schemas. Let  $D_I$  be a set of dimension instances with exactly one dimension instance for each dimension schema in  $DS$  and  $LM_i$  be the set of level members in the i<sup>th</sup> dimension instance. Furtherlevel members in the i<sup>th</sup> dimension instance. Further-<br>more let  $B_{D_I} = \frac{|\mathcal{F}_I|}{\mathcal{F}_I} L M_j$  be the cartesian product<br>of the level members across all dimension instances, and let  $B_{MS} = (\mathbb{R} \cup \{\bot\})^{|MS|}$  be the numerical values of the measures where  $\perp$  denotes no value. A DATA CUBE INSTANCE  $c : B_{D_I} \rightarrow B_{MS}$  is a function that maps combinations of level members from  $B_{D_I}$  to the numerical values of the measures from  $B_{MS}$ . An AXIS  $ax = (d, \ell, a, lm)$  is a 4-tuple, where d is a dimension instance,  $\ell = (k, A) \in LS$  is a level schema,  $a \in A$  is an attribute on  $\ell$  and  $lm$  is a list of level members from  $LM_{\ell}$ . An expression of the form TRUE, FALSE, or  $a \omega lit$  is a predicate where *a* is an attribute,  $\omega \in \{<,\leq,=, \neq, \geq, >\}$  is a numeric operator and *lit* a literal. If  $p_1, p_2$  are predicates, then  $(p_1)$ ,  $p_1 \wedge p_2$ , and  $p_1 \vee p_2$  are predicates. The evaluation order is defined by the standard operator bindings. A data cube view  $v = (AX, MS_v, p, c)$ 

is a 4-tuple where  $AX = \{ax_0, ax_1, \ldots, ax_n\}$  and  $MS_v = \{ms_1, ms_2, \ldots, ms_m\}$  are ordered sets of axes and measure schemas respectively,  $p$  is a predicate and  $c$  is the corresponding data cube instance. The axes in a data cube view contain information on how the data in the data cube instance  $c$  should be presented while the measure schemas contain information on what measures should be shown. The first measure schema in  $MS<sub>v</sub>$  is the default measure. The predicates are applied over axes. Data cube views are the main construct in pyCube. In a pyCube session there are usually many data cube views which are constructed from querying data cube instances. In contrast data cube instances are defined once at the beginning of a pyCube session and never change afterwards. Each data cube instance  $c$  has a default data cube view  $\boldsymbol{v} = (AX, MS_v, p, c)$  where  $AX$  contains a 4-tuple  $(d, \ell, a, lm)$  for each dimension instance d in c where  $\ell$ is the lowest level schema in the dimension instance,  $a$  is the attribute that contains the set  $LM_{\ell}$  and  $lm$  is a list containing all level members from  $LM_{\ell}$ ,  $MS_v$  contains one measure schema from  $c$  and  $p =$  TRUE.

#### <span id="page-1-0"></span>3. Use case

This section shows how to interact with pyCube with a scenario for a data scientist called Helle.

#### 3.1. Background

Helle works for a Danish company that sells children clothes. The company collects data about their sales into a PostgreSQL database called salesdb. The database is structured using the snowflake schema [\[9\]](#page-8-7) format known from the data warehouse domain. The sales are modelled as facts, with every fact having 4 dimensions: a supplier, a store, a product, and a sale date. The measures are the total sales price and the unit sales. Helle gets the task of analysing the sales in 2022. She immediately thinks that analysing the data using data cubes would be a good way to solve the task. Helle mostly uses Python together with an interactive notebook for her data analysis tasks since it provides a single environment that enables her to both analyse the data and to compile data analysis documents. These documents are descriptive enough to hand over to the people in need of the analysis. She also likes to have full control over her data when she is manipulating it which is why she tries to avoid GUI tools. However it has been difficult for Helle to incorporate data cubes in her data analysis documents using only Python due to the previously limited data cube capabilities in Python. Therefore for the current task she intends to use the Python framework pyCube, together with an interactive notebook. That way she can incorporate data cubes into

her analysis while enjoying the usual benefits that she gets from using Python in an interactive notebook.

#### 3.2. Initializing pyCube

Helle writes the expressions in Listing [1.](#page-2-0)

```
1 import pyCube
2 postgres_engine = pyCube.engines.postgres(<br>3 dbname="salesdb".
 3<br>dbname="salesdb"<br>4<br>user="helle",
\begin{array}{c|c} 4 & \text{user="hello"}, \\ 5 & \text{present} & \text{user="no:} \end{array}5 password =" password123 " ,
6 host =" 127 . 0 . 0 . 1 " ,
 \begin{array}{c|c}\n7 & \text{port} = "5432" \\
8 & \text{)}\n\end{array}8 )
       9 session = pyCube . create_session (
10 engine=postgres_engine)<br>11 session.views
11 session views<br>
12 sales_view = session . Sales<br>
13 sales view measures ()
      sales_view.measures()
14 | sales_view.dimensions()<br>15 | sales_view.Date.hierarc
      sales_view.Date.hierarchies()
16 | sales_view . Date . year . attributes ()
17 sales_view.Date.year.year<br>18 sales_view.Date.year.year
       sales_view.Date.year.year[2022]
19 sales_view . Product . category . category . Blouse
       sales_view . Date . year . year . members ()
21 sales_view . Supplier . continent . continent . Europe \
22 . Denmark [" Clothing Brand 1 "]
23 sales_view.Date.year.year[2022].children()
```
<span id="page-2-17"></span><span id="page-2-16"></span><span id="page-2-15"></span><span id="page-2-14"></span><span id="page-2-13"></span><span id="page-2-12"></span><span id="page-2-11"></span><span id="page-2-10"></span><span id="page-2-9"></span><span id="page-2-8"></span>Listing 1: Importing pyCube

Helle tells pyCube to use a PostgreSQL database by creating a postgres engine with the relevant connection details in Lines [2](#page-2-1)[-8](#page-2-2) and creates a pyCube session in Lines [9-](#page-2-3)[10.](#page-2-4) The cubes are automatically inferred by pyCube and the inference algorithm is explained in the extended version of the paper [\[10\]](#page-8-8). The cubes inferred by pyCube are data cubes instances and default cube views are created for each cube. Cubes are only accessed through a view in pyCube. Helle lists the names of the available views in Line [11](#page-2-5) which returns 'Sales' and 'HR'. Helle saves the Sales view in the sales view variable in Line [12.](#page-2-6) First of all Helle wants to examine the metadata of the Sales view. Line [13](#page-2-7) lists the measure schemas defined in the view which returns [total\_sales\_price, unit\_sales]. Line [14](#page-2-8) lists the dimension schemas contained in the view which returns [Supplier, Store, Product, Date]. Helle notices a Date dimension schema and inspects the levels of the schema with Line [15,](#page-2-9) which returns [[day, month, year, ALL]]. The returned result is a list of lists of level schemas which should be interpreted as  $daw \rightarrow morth \rightarrow year \rightarrow ALL$ . The Date dimension schema only has one hierarchy so the result includes one list. The result would include several lists if the dimension schema had multiple hierarchies. Helle inspects the attributes on the level schema with Line [16](#page-2-10) which returns [year\_id, year]. Lines [17](#page-2-11) and [18](#page-2-12) accesses the attributes and attribute values on the level and attribute, respectively. Accessing attribute values whose names either contain spaces or begin with numbers uses a dictionary-like syntax, i.e. using square brackets around the value, since Python only allows variable names beginning with letters. Line [19](#page-2-13) accesses attribute values that begin with letters using dot notation.

The members accesses multiple attribute values of the same attribute which Helle does in Line [20.](#page-2-14) pyCube requires the absolute path to attribute values. Helle accesses the attribute value Clothing Brand 1 in Lines [21-](#page-2-15)[22.](#page-2-16) All attribute values are in general accessed through the attribute that contains the level members in the highest level in the hierarchy. Furthermore attribute values in a level  $l$  can only be accessed from attribute values in a level directly above  $l$ . The children method accesses multiple attribute values with the same parent which Helle does in Line [23.](#page-2-17) Additionally, the children method orders the resulting attribute values. Dates are ordered chronologically. The default is lexicographical.

#### 3.3. Analyzing the data in the view

Helle is able to group the data in the sales\_view  $=$  $(AX, MS_v, p, c)$  view using the axis, measures and where methods in pyCube as shown in Listing [2.](#page-2-18)

```
sales_view\
 2 \mid \cdot . axis (0.
 \begin{array}{c|c}\n 3 & \text{sales\_view}. \text{Date} \\
 4 & \text{year } \text{year} \end{array}. year. year [2022]. children ()) \
 \begin{array}{c|c} 5 & . \text{axis} (1, \\ 6 & . \end{array}6 sales_view . Product
                     . category . category . members () ) \
\begin{array}{c|c} 8 & \text{where} \\ 9 & \text{sech} \end{array}(sales view.Date.dav.dav > = 7)10 \& (sales_view Supplier . nation . nation<br>11 = "Denmark"))
                     == "Denmark")) \
12 . measures (sales_view . UnitSales) \\
           10 output ()
```
<span id="page-2-27"></span><span id="page-2-26"></span><span id="page-2-25"></span><span id="page-2-24"></span><span id="page-2-23"></span>Listing 2: Include both measures in the view

The  $axis(i, lm)$  method specifies the values on the axes  $AX = \{ (d_0, \ell_0, a_0, lm_0), (d_1, \ell_1, a_1, lm_1), \ldots, (d_n,$  $\{e_n, a_n, lm_n\}$  in a view. Recall that AX is an ordered set. The parameters are a natural number  $i$ , specifying what axis to modify, and a list of level members  $lm$ . The dimension, level and attribute can be inferred from the level members. The result of the axis method is a view. Helle specifies the first axis to be the months in 2022 with Lines [2-](#page-2-19)[4](#page-2-20) in Listing [2.](#page-2-18) Lines [5](#page-2-21)[-7](#page-2-22) specify the second axis to be the product categories. Note that pyCube requires axis 0 to be specified before axis 1. In general if axis  $n$ is specified then axis  $n - 1$  should also be specified for  $n > 0$ . pyCube includes the columns, rows, pages, sections and chapters methods as aliases for the axis method where the  $i$  parameter have been set to  $0, 1, 2, 3$  and  $4$ , respectively. Therefore the columns(sales\_view.Date.year.year[2022].children  $\leftrightarrow$  ()) and rows(sales\_view.Product.category.category.members()) expressions are equivalent to Lines [2](#page-2-19)[-4](#page-2-20) and [5](#page-2-21)[-7,](#page-2-22) respectively. The  $where(p)$  method, where p is a predicate of the form given in the predicate definition, specifies the predicate in the data cube view. Helle limits the view to only include the first week in every month in Line [9.](#page-2-23)

<span id="page-3-1"></span>Table 1 Some of the result from invoking view.output()

|               | January   | February             | March     | . |
|---------------|-----------|----------------------|-----------|---|
|               | UnitSales | UnitSales            | UnitSales | . |
| <b>Blouse</b> | 754       | 659                  | 844       |   |
| Pants         | 378       | 129                  | 928       |   |
| .             | .         | $\ddot{\phantom{1}}$ | .         |   |

Predicates can be combined using logical and (&) or logical or (|). Helle furthermore limits the result to only include Danish suppliers with the where method in Lines [10-](#page-2-24)[11.](#page-2-25) Note that since  $\&$  and  $\vert$  have higher precedence than the (in)equality in Python, the predicates on either side of the logical and or the logical or needs to be surrounded with parentheses. The  $measures(ms_1, ms_2, ...)$  method specifies the values in the measure schemas  $MS_v$  =  ${ms_1, ms_2, \ldots, ms_m}$  according to the order given in the parameters. The parameters of measures is any number of measure schemas  $ms_i.$  Helle includes the unit sales measures in Line [12.](#page-2-26) The output() method on Line [13](#page-2-27) populates the view with values by sending an SQL query to the PostgreSQL database and reformatting the SQL result set into a pandas dataframe which is partially shown in Table [1.](#page-3-1) The SQL generation is explained in Section [4.1.](#page-3-2) The retrieved values are obtained using the unit sales measures. Helle is then able to analyse the sales in 2022 by identifying the most useful metadata and specifying them as parameters to the methods explained in this section.

# <span id="page-3-0"></span>4. Populating the View

When populating a view  $v = (AX, MS_v, p, c)$  with values (i.e., when using the output method on  $v$ ) an SQL query is generated from  $v$ . The query retrieves the values of the cells in c. Subsequently the retrieved values are formatted into a pandas dataframe  $df$ . The different dimensions of  $df$  is dictated by  $v$ . Finally  $df$  is returned to the user. The SQL generation is described in Section [4.1](#page-3-2) and the formatting of the dataframe is described in Section [4.2.](#page-4-1)

#### <span id="page-3-2"></span>4.1. Generating the SQL query

Given a data cube view  $v = (AX, MS_v, p, c)$ , where  $AX = [(d_1, \ell_1, a_1, lm_1), (d_2, \ell_2, a_2, lm_2), \ldots, (d_n,$  $\ell_n, a_n, lm_n$ ],  $MS_v = \{(a_1, AGG_1), (a_2, AGG_2), \ldots,$  $(a_m, AGG_m)$ , p is a predicate and c is the data cube instance, then the SOL generated from  $v$ ,  $_{\text{output}}$  is given in Listing [3.](#page-3-3) The SQL generation is divided into three functions which are explained in the following.

The get\_from\_clause\_subset( $d$ ) is a function that generates an SQL query subset which will denormalize the dimension tables in  $d$  and join it with the fact table. An example is shown in the extended version of the paper[\[10\]](#page-8-8). The get\_from\_clause\_subset function is extended to take in as a parameter a list of dimensions which is equivalent to sequentially invoking the method on each individual element in the list. The inclusion\_where\_clause\_subset( $AX$ ) is a function that produces a series of  $\ell_i.a_i$  IN  $(lm_i)$  expressions for every  $ax_i$  in  $AX$ . The expressions are separated with ANDs. The predicate\_where\_clause\_subset(p) is a function that produces a series of  $\ell_{p_i}.a_{p_i} \omega_i$   $lit_i$  expressions for every  $p_i$  in  $p$ . The expressions are separated either with an AND or an OR depending on the user-provided predicates. Parentheses are placed according to the evaluation order. The dimension schemas included in  $p$  but not in  $AX$  are indicated by  $d_{p_1}, d_{p_2}, \ldots, d_{p_i}.$  The key on level  $\ell$  is denoted by  $\ell.k$ .

<span id="page-3-3"></span>

| SELECT $\ell_1 \ldots \ell_2 \ldots \ldots \ell_n \ldots$<br>$AGG_1(ft.a_1)$ AS $a_1$ ,<br>$AGG_2(ft.a_2)$ AS $a_2,\ldots$<br>$AGGm(ft.am)$ AS $am$ |
|----------------------------------------------------------------------------------------------------|
| FROM                                                                                                    |
| ft                                                                                                    |
| get_from_clause_subset(                                                                                                    |
| $[d_1, d_2, \ldots, d_n, d_{p_1}, d_{p_2}, \ldots, d_{p_i}]$                                                                                        |
| <b>WHERE</b>                                                                                                    |
| inclusion where clause subset( $AX$ )                                                                                                    |
| A N D                                                                                                    |
| $(predicate_{where_{clause\_subset(p)})$                                                                                                    |
| GROUP BY                                                                                                    |
| $\ell_1$ $a_1$ , $\ell_1$ $k$ ,                                                                                                    |
| $\ell_2$ $a_2$ , $\ell_2$ $k$ ,                                                                                                    |
| .                                                                                                    |
| $\ell_n$ , $a_n$ , $\ell_n$ , $k$                                                                                                    |

Listing 3: Generated SQL query

The generated SQL selects the attributes in all axes first and all measures second, both in the order they appear in the view  $v$ . The measures are given the attribute name as aliases. The fact table is joined with all dimensions used in the axes  $AX$  and all tables used in the predicate  $p$ . The where clause consists of the inclusion\_where\_clause\_subset and predicate\_where\_clause\_subset methods with an AND between them. The predicate\_where\_clause\_subset method is surrounded by parentheses to ensure the correct order of operations. Finally the attribute and the key of the levels in the axes  $AX$  are used in the group by clause. An example of a pyCube expression and the result set produced by the generated query are shown in Listing [4](#page-3-4) and Table [2,](#page-4-2) respectively.

```
sales_view \
     . columns ( sales_view . Date
                 . year . year [ 2022 ]. children () ) \
     . rows ([
                sales_view . Product
                      . category . category . Blouse ,
                sales_view . Product
                      . category . category . Pants
             1). pages ([ sales_view . Store . city . city . Aalborg ]) \
     . where (( sales_view . Date . month . month
== " January ")
               | ( sales_view . Date . month . month
== " February ") ) \
```
<span id="page-4-2"></span>Table 2 The intermediary result set produced from Listing [4](#page-3-4)

| Month    | Category      | City    | TSP    | US  |
|----------|---------------|---------|--------|-----|
| January  | <b>Blouse</b> | Aalborg | 946513 | 754 |
| January  | Pants         | Aalborg | 846598 | 378 |
| February | <b>Blouse</b> | Aalborg | 468954 | 659 |
| February | Pants         | Aalborg | 120546 | 129 |
|          |               |         |        |     |

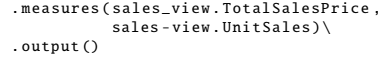

Listing 4: Example pyCube expression

The pyCube expression shown in Listing [4](#page-3-4) generates a dataframe where months of the year 2022 are on the columns, the "Blouse" and "Pants" categories are on rows and the "Aalborg" city is on pages. The where method further specifies that the columns should only be the months of January and February and the measures method specifies that two measures should be used: TotalSalesprice and UnitSales. The pyCube expression generates a view  $(AX, MS, p, c)$  where  $AX =$  $[(Date, month, month, lm_0), (Product, category,$  $category, [Blouse, Pants]), (Store, city, city,$  $[Adiborg])$ ,  $MS = \{ (Total SalesPrice, SUM),$  $(Unit Sales, SUM)$ ,  $p = (month = January \vee$  $month = February$ ) and c is the data cube instance. The result set from the generated SQL is shown in Table [2.](#page-4-2) TSP and US are abbreviations for TotalSalesPrice and UnitSales, respectively. An elaborated example is given in the extended version of the paper [\[10\]](#page-8-8).

#### <span id="page-4-1"></span>4.2. Converting Result Sets to Dataframes

Listing [5](#page-4-3) shows the conversion of a SQL result set into a pandas dataframe conforming to the metadata specified by a pyCube expression.

```
1 df = pd.read_sql(query, conn)<br>2 final_df = df.pivot(columns=c
     final_df = df.pivot (columns = columns,3 \mid index=rows.
                                    values=measures)
5 \left[ \text{final\_df = final\_df.reorder\_levels(list(} \right. \ \text{range(1, len(column) + 1)) + [0], axis=1)} \right.
```
<span id="page-4-9"></span>Listing 5: Converting SQL result set

Three pandas methods are used: read\_sql, pivot and reorder\_levels [\[7\]](#page-8-5). The read\_sql method returns, when given an SQL query and a connection to a database, the result set formatted as a dataframe. The connection is created using some Python database adapter. Thus if the read\_sql method is given the SQL query generated from Listing [4,](#page-3-4) the output would be a dataframe structured as Table [2.](#page-4-2) The pivot method returns, when given the columns, index and values parameters, a dataframe "pivoted" according to

<span id="page-4-10"></span>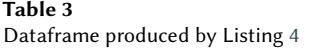

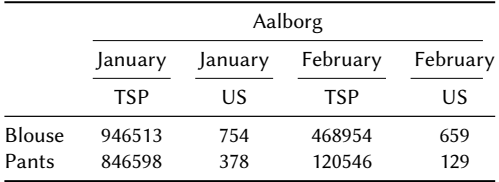

the parameters. The columns and index must be one or more names. The names must be valid column names from the result set generated from the output method. If the columns or index parameters are given multiple names, then pivot creates a hierarchical structure on the columns or rows, respectively. If af on Line [1](#page-4-4) contains Table [2,](#page-4-2) then the columns, index and measures parameters on Lines [2](#page-4-5)[,3](#page-4-6) and [4](#page-4-7) contain  $[Month, City]$ ,  $[Category]$  and  $[TSP, US]$ , respectively. Finally the reorder\_levels method in Lines [5-](#page-4-8)[6](#page-4-9) makes sure that the measures are the furthest down in the column hierarchy. If the generated query produced the result set shown in Table [2](#page-4-2) then Listing [5](#page-4-3) produces the dataframe shown in Table [3.](#page-4-10)

# <span id="page-4-0"></span>5. Experiments

This section compares pyCube with three baselines based on pandas [\[7\]](#page-8-5). The baselines are a (1) JoinFactsFirst (JFF) baseline, (2) JoinDimensionsFirst (JDF) baseline and (3) SQLJoin (SQLJ) baseline. The baselines only differ in the order in which tables in the hierachies are joined.

#### 5.1. Experimental Setup

JoinFactsFirst and JoinDimensionsFirst load all relevant tables into memory one by one as pandas dataframes. JoinDimensionsFirst denormalizes all hierarchies by joining the relevant dimension tables before joining the hierarchies with the fact table. JoinFactsFirst joins the fact table and the lowest level first. Then the second lowest level is joined with the intermediate join result. This process is repeated for all relevant levels in a hierarchy and for all relevant hierarchies. Note that the joins are computed one at a time using the merge method on dataframes. Every intermediate result is stored as a new dataframe. SQLJoin formulates all joins as a single SQL query and stores the result as a dataframe. After joining the tables, all baselines filter the resulting dataframes in the same manner. Some experiments include calculated measures which are computed using the apply method on dataframes. Finally the dataframes are reshaped into the final result using the pivot\_table method on dataframes. The baselines represent different levels of skill required

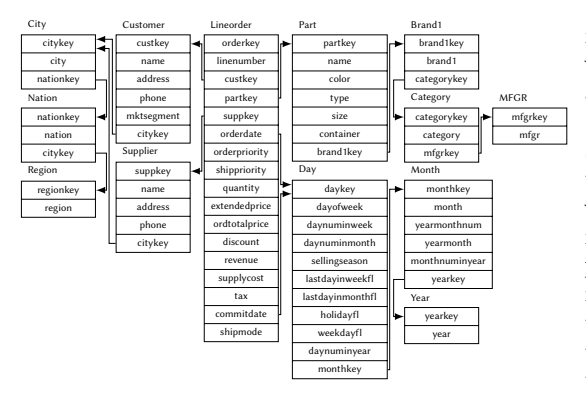

<span id="page-5-0"></span>Figure 1: The snowflake schema for SSB

by the data scientist with JoinFactsFirst being the easiest and SQLJoin the hardest. The joins, calculated measures, filtering and reshaping of the dataframes are done in the way the pandas user guide recommends [\[11\]](#page-8-9).

The database schema (shown in Figure [1\)](#page-5-0) used in the experiments is a snowflaked Star Schema Benchmark (SSB) [\[12\]](#page-8-10). Data is generated from SSB's data generator and converted into the correct schema. The fact table has 6,000,000 rows multiplied by a scale factor. The total data size used in the experiments is 581MB for a scale factor of 1. The SSB is based on the popular TPC-H benchmark. The queries in SSB are grouped into four groups named query flights. All queries from SSB are used and are implemented four times: once using pyCube and once for each of the baselines using pandas. All query and implementation combinations are executed five times in randomized order and the highest and lowest values are discarded. The final result is the average of the remaining values. Unless otherwise noted, all experiments are run on a Arch linux machine with kernel version 6.4.12-arch1- 1, four cores of 11th Gen Intel Core i5-1135G7 running at a 2.40GHz clock frequency and 32GB RAM using PostgreSQL 15.4, Python 3.11 and pandas 2.0.1. The system is similar to what a data scientist would use.

#### 5.2. Data Retrieval Speeds

Figure [2](#page-6-0) compares the runtime performance of pyCube and the baselines for scale factors 1, 2, 5 and 10. The runtime is in seconds of wall clock time and is measured using Python's time module.

pyCube vastly outperforms all baselines for all SSB queries and is in some instances two orders of magnitude faster. The baselines scale worse than pyCube with baseline runtimes for QF 1 ranging from 10 to 120 seconds for scale factors 1 and 10, respectively, while pyCube runtimes range from 0.2 to 2.5 seconds. Only pyCube

is able to perform all SSB queries for all scale factors without running out of memory. JoinDimensionsFirst and SQLJoin are able to perform QF 1 for scale factor 10. Otherwise all baselines failed to perform any QF for scale factor 10. Furthermore all baselines were unable to perform QF 4 for scale factor 5 while scale factor 2 was the highest JoinFactsFirst was able to achieve before running out of memory. Figure [3](#page-6-1) shows the runtime of pyCube and the baselines for scale factors 1 and 10. The runtime for scale factors 2 and 5 can be seen in the extended version of the paper [\[10\]](#page-8-8). The runtime is split into time spent in Python and time spent in the database. The time spent in the database constitutes the point in time when control has been passed on to the Python database adapter with a request until the adapter returns with a result. The remaining time is Python time. The runtimes for pyCube are too small to produce a noticeable bar so the combined total runtime is given where the bar should have been. The vast majority of time in pyCube is spent in the database. This is because pyCube only spends its Python time generating SQL and converting the result set to a dataframe. The SQL query generated by pyCube includes all tables to be joined, all predicates in the WHERE clause and the aggregation function in the SELECT clause. This enables the database to do some of the usual optimizations such as predicate pushdown, on-the-fly aggregation and join-order selection.

The baselines are slowed down by loading large amounts of data into memory and by filtering and reshaping the large dataframes in Python. This can especially be seen for JoinFactsFirst where the majority of time is spent in Python as seen in Figure [3.](#page-6-1) This is because the hierarchies are joined with the fact table first and as a result creates new copies of the fact data for every join. Furthermore joins are eagerly evaluated in pandas. JoinFactsFirst and JoinDimensionsFirst have more or less the same Python and database time split. However, JoinDimensionsFirst is generally a lot quicker than the JoinFactsFirst since the smaller dimension tables are denormalized before joining them with the fact table. In general SQLJoin uses the same amount of time as JoinDimensionsFirst. This is probably because only the joins in the SQLJoin SQL query provide any information for the DBMS to optimize the query by selecting the best join ordering. The DBMS joins all tables for SQLJoin and as such more time is spent waiting for the database. The Python and database time split is in general the same for scale factors 2, 5 and 10.

#### 5.3. Memory Usage

Figure [4](#page-7-2) shows the memory usage of pyCube and the baselines measured using the time tool. The memory shown is the resident set size of a process in GB which includes

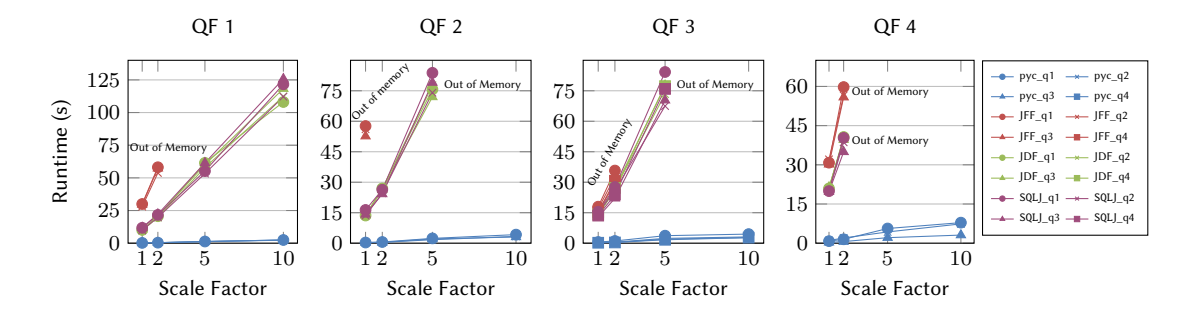

Figure 2: Laptop runtimes growth over scale factors

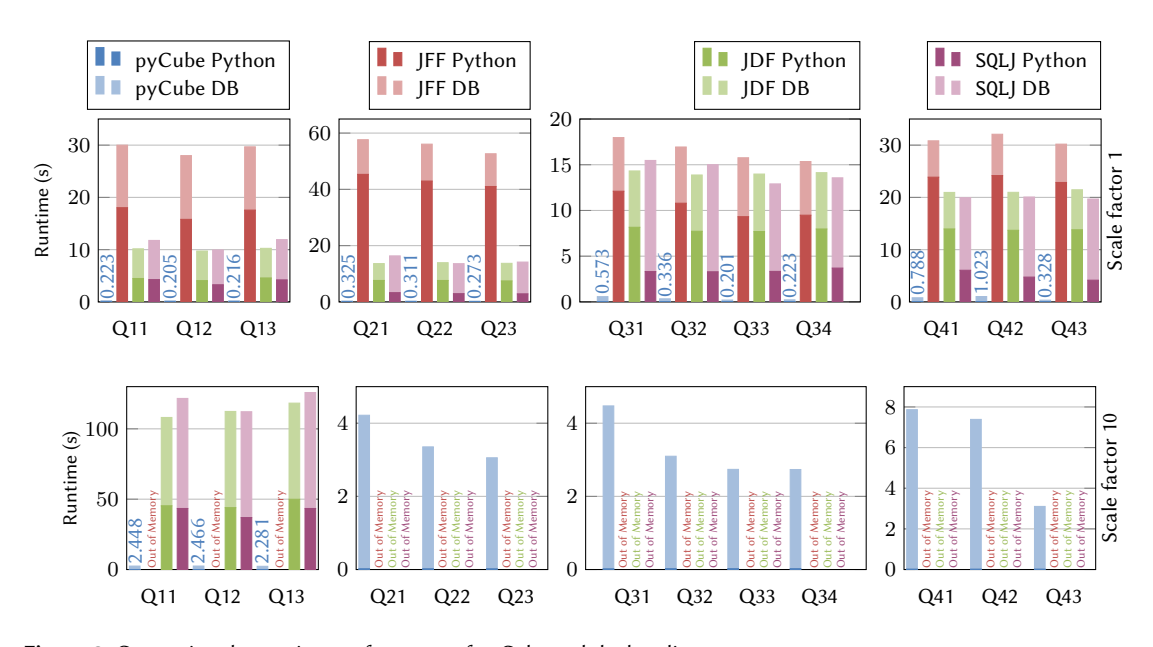

Figure 3: Comparing the runtime performance of pyCube and the baselines

all stack and heap memory of a process in addition to the shared libraries in memory. It does not include swapped out memory. The charts show the same pattern found in Figure [3](#page-6-1) with pyCube outperforming the baselines across all queries for all scale factors. The baselines' memory scales linearly with the scale factor while pyCube's memory remains constant. As a result JoinFactsFirst runs out of memory on scale factors 5, 2 and 5 for QFs 1, 2 and 3, respectively. JoinDimensionsFirst and SQLJoin run out of memory on scale factor 10 for QFs 2 and 3 while all baselines run out of memory on scale factor 5 for QF 4. The experiments were repeated on a high-end server running Ubuntu, with 16 cores of AMD Epyc 7302P processor running at a 3.2GHz clock frequency and 264GB RAM to see how much memory the baselines needed in <span id="page-6-1"></span><span id="page-6-0"></span>order to perform the SSB queries on higher scale factors. JoinFactsFirst uses the most memory with the highest being about 200GB on QF 2 and in general approaches 100GB on scale factor 10 for all QFs. JoinDimensionsFirst and SQLJoin's memory ranges between 30GB and 70GB for scale factor 10 on QFs 2 to 4. These queries cannot fit on laptops that data scientists use. The figure can be seen in the extended version of the paper [\[10\]](#page-8-8).

#### 5.4. Code Comparison

<span id="page-6-2"></span>Listing [6](#page-6-2) shows SSB query 4.1 implemented using pyCube. SSB query 4.1 implemented with the JDF baseline can be seen in the extended version of the paper [\[10\]](#page-8-8).

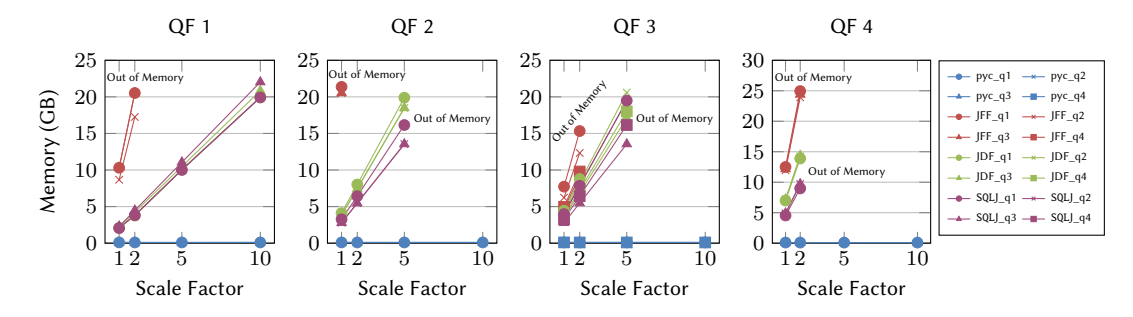

Figure 4: Laptop memory growth over scale factors

<span id="page-7-3"></span>Table 4 Size differences between pyCube and the JDF baseline

|                   | pyCube | -IDF | JDF reduced |
|-------------------|--------|------|-------------|
| Characters        | 412    | 2725 | 2571        |
| <b>Statements</b> |        | 32   | 22          |
| Tables            | 13     | 13   | 13          |

| .rows(view.customer.nation.n_nation.members()) $\setminus$<br>.where( |
|-----------------------------------------------------------------------|
| $(view.customer.readion.r_reqion == "AMERICA")$                       |
| & (view.supplier.region.r_region == "AMERICA")                        |
| & (                                                                   |
| $(view.path.mfgr.m_mfgr == "MFGR#1")$                                 |
| (view.part.mfgr.m_mfgr == "MFGR#2")                                   |
|                                                                       |
|                                                                       |
| .measures(profit                                                      |
| =view.lo_revenue - view.lo_supplycost)\                               |
| .output()                                                             |

Listing 6: Query 4.1 of SSB in pyCube

Table [4](#page-7-3) compares the sizes of the implementations. The definition of a statement in the grammar specification for Python [\[13\]](#page-8-11) is used. The pyCube query has 6.6 times fewer characters than the JDF query and 31 fewer statements. The statement comparison may seem skewed since expressions in pyCube are chained into a single statement. However pyCube allows expressions to be chained while maintaining readability, which pandas only can do to a limited extent. JDF reduced in Table [4](#page-7-3) is the smallest form of the JDF query without making the implementation overly convoluted. The reduction is achieved by chaining certain merge methods. Even with the reduction, the pyCube query still has 6.2 times fewer characters and 21 fewer statements. The reduced JDF query can be seen in the extended version of the paper [\[10\]](#page-8-8). A major reason for the increased complexity of reading and writing the JDF query is due to the higher user responsibilities in pandas than in pyCube. In pandas, the user needs to manually fetch the data from the database and then merge, filter and pivot the dataframes

<span id="page-7-2"></span>correctly. In fact, 13 of the 32 statements in the JDF query come from the many tables that need to be fetched from the database. This is because the data is structured in a snowflake schema. However, even if the data was structured in a star schema, there still would need to be five read\_sql statements (four dimensions and one fact table) and four invocations of the merge method just for loading the data correctly into memory. The read\_sql and merge methods are well designed and easy to write but writing nine invocations of two methods back-to-back is repetitive which will increase the chances of error from the user. Additionally, when merging dataframes, all relevant keys must be provided and column names need to be given suffixes in case of column name clashes. In contrast, the user responsibility in pyCube is specifying the metadata and values of the desired dataframe using methods with meaningful names and then calling output as is shown in Listing [6.](#page-6-2) This results in significantly more compact code that is easier to read, write, debug and maintain.

# <span id="page-7-1"></span>6. Conclusion and Future Work

This paper has presented pyCube: a Python-based data cube tool. pyCube has been designed to match the suite of tools usually employed by data scientists. The user interface of pyCube has been shown alongside how pyCube processes user queries. pyCube has been experimentally evaluated. The results show that pyCube outperforms pandas both in runtime and in memory for data cube analysis. Future work includes expanding pyCube: (1) to be able to manage and query data cubes using data in distributed flat files, (2) by providing more ways to handle metadata and (3) by handling schema updates in a graceful manner.

## References

<span id="page-7-0"></span>[1] M. Whitehorn, R. Zare, M. Pasumansky, Fast track to MDX (2. ed.), Springer, 2006.

URL: [https://doi.org/10.1007/1-84628-182-2.](https://doi.org/10.1007/1-84628-182-2) A. SECTION 1 Introduction doi:[10.1007/1-84628-182-2](http://dx.doi.org/10.1007/1-84628-182-2).

- <span id="page-8-0"></span>[2] M. Armbrust, R. S. Xin, C. Lian, Y. Huai, D. Liu, J. K. Bradley, X. Meng, T. Kaftan, M. J. Franklin, A. Ghodsi, M. Zaharia, Spark SQL: relational data processing in spark, in: T. K. Sellis, S. B. Davidson, Z. G. Ives (Eds.), Proceedings of the 2015 ACM SIGMOD International Conference on Management of Data, Melbourne, Victoria, Australia, May 31 - June 4, 2015, ACM, 2015, pp. 1383– 1394. URL: [https://doi.org/10.1145/2723372.2742797.](https://doi.org/10.1145/2723372.2742797) doi:[10.1145/2723372.2742797](http://dx.doi.org/10.1145/2723372.2742797).
- <span id="page-8-1"></span>[3] C. Dev, Cube dev's website, 2023. URL: [https://cube.](https://cube.dev/) [dev/.](https://cube.dev/)
- <span id="page-8-2"></span>[4] Databrewery, Databrewery's cubes website, 2023. URL: [cubes.databrewery.org.](cubes.databrewery.org)
- <span id="page-8-3"></span>[5] ActiveViam, atoti's website, 2023. URL: [https://atoti.](https://atoti.io) [io.](https://atoti.io)
- <span id="page-8-4"></span>[6] T. Kluyver, B. Ragan-Kelley, F. Pérez, B. E. Granger, M. Bussonnier, J. Frederic, K. Kelley, J. B. Hamrick, J. Grout, S. Corlay, P. Ivanov, D. Avila, S. Abdalla, C. Willing, J. D. Team, Jupyter notebooks - a publishing format for reproducible computational workflows, in: F. Loizides, B. Schmidt (Eds.), Positioning and Power in Academic Publishing: Players, Agents and Agendas, 20th International Conference on Electronic Publishing, Göttingen, Germany, June 7-9, 2016, IOS Press, 2016, pp. 87–90. URL: [https://doi.org/10.3233/978-1-61499-649-1-87.](https://doi.org/10.3233/978-1-61499-649-1-87) doi:[10.3233/978-1-61499-649-1-87](http://dx.doi.org/10.3233/978-1-61499-649-1-87).
- <span id="page-8-5"></span>[7] T. pandas development team, pandas-dev/pandas: Pandas, 2020. URL: [https://doi.org/10.5281/zenodo.](https://doi.org/10.5281/zenodo.3509134) [3509134.](https://doi.org/10.5281/zenodo.3509134) doi:[10.5281/zenodo.3509134](http://dx.doi.org/10.5281/zenodo.3509134).
- <span id="page-8-6"></span>[8] C. D. de Aguiar Ciferri, R. R. Ciferri, L. I. Gómez, M. Schneider, A. A. Vaisman, E. Zimányi, Cube algebra: A generic user-centric model and query language for OLAP cubes, Int. J. Data Warehous. Min. 9 (2013) 39–65. URL: [https://doi.org/10.4018/jdwm.](https://doi.org/10.4018/jdwm.2013040103) [2013040103.](https://doi.org/10.4018/jdwm.2013040103) doi:[10.4018/jdwm.2013040103](http://dx.doi.org/10.4018/jdwm.2013040103).
- <span id="page-8-7"></span>[9] R. Kimball, M. Ross, The data warehouse toolkit: the complete guide to dimensional modeling, 2nd. ed., Wiley, 2002. URL: [https://www.worldcat.org/](https://www.worldcat.org/oclc/49284159) [oclc/49284159.](https://www.worldcat.org/oclc/49284159)
- <span id="page-8-8"></span>[10] S. Vang, C. Thomsen, T. B. Pedersen, Creating and querying data cubes in python using pycube, 2023. [arXiv:2312.08557](http://arxiv.org/abs/2312.08557).
- <span id="page-8-9"></span>[11] Pandas, Pandas user guide, 2023. URL: [https://](https://pandas.pydata.org/docs/user_guide/index.html) [pandas.pydata.org/docs/user\\_guide/index.html.](https://pandas.pydata.org/docs/user_guide/index.html)
- <span id="page-8-10"></span>[12] P. E. O'Neil, E. J. O'Neil, X. Chen, The star schema benchmark (ssb), Pat 200 (2007) 50.
- <span id="page-8-11"></span>[13] Python, Full grammar specification, 2023. URL: [https://docs.python.org/3/reference/grammar.](https://docs.python.org/3/reference/grammar.html) [html.](https://docs.python.org/3/reference/grammar.html)

# (formerly section 2 related work)

chr: udtryk stærkere, giv motiv eks (til "a case can be made...") The API enables data scientists to specify the metadata of the result and then pyCube handles the computation. The related work is discussed in Section ??. Section [G](#page-10-0) presents the cube inference algorithm.

# B. SECTION 2 (3) Preliminaries

**Definition 1** (Level Schema). A LEVEL SCHEMA  $ls =$  $(k, A)$  is a tuple, where  $k \subseteq A$  is the LEVEL KEY consisting of one or more attributes, and  $A$  is a set of attributes.

**Definition 2** (Level Instance). Let  $ls = (k, A)$  be a level schema. A LEVEL INSTANCE of  $ls$  is a function that maps from values of k to tuples in  $dom(a_1) \times \cdots \times dom(a_n)$ for  $a_1, \ldots, a_n \in A$  where  $dom(a_i)$  denotes the domain of  $a_i$ , i.e., the set of possible values for  $a_i$ .

Definition 3 (Dimension Schema). A DIMENSION SCHEMA  $ds = (LS, \leq)$  is a tuple, where LS is a set of level schemas including the level schema  $ALL_{ds}$  =  $({\{all\}}, \{all\})$  and  $\leq$  is a partial order on the level schemas  $ls \in LS$ .

**Definition 4** (Dimension Instance). Let  $ds = (LS, \leq)$ be a dimension schema and let  $LI$  be an ordered set of level instances with exactly one level instance for each level schema in LS. A dimension instance  $d = (LM, R)$  of  $ds$  is a tuple, where

- 1.  $LM = \{LM_1, LM_2, \ldots, LM_{|LI|}\}$  is an ordered set of disjoint multisets of attribute values for each level instance  $li \in LI$  called LEVEL MEMBERS, and
- 2.  $R = \{R_1, R_2, \ldots R_{|LS|}\}\$ is an ordered set of sets of ROLL-UP functions, one set for each set of level members, such that if  $r(lm_i) = lm_i$  for some  $r \in R_i$  then  $ls_i \leq ls_j$ , for every  $lm_i \in LM_i$  and  $lm_i \in LM_i$ , together with their associated level schemas  $ls_i$  and  $ls_j$ , where  $1 \leq i, j \leq |LS|$ .

<span id="page-8-12"></span>Definition 5 (Measure Schema). A measure schema  $ms = (a, AGG)$  is a tuple, where a is an attribute with values in  $\mathbb R$  and  $\text{AGG}$  is an aggregate function which takes in a multiset of real numbers and returns a value  $r \in \mathbb{R}$ .

Definition [5](#page-8-12) defines the schema of the measure while the measure instance definition will be part of the data cube instance definition (Definition [7\)](#page-9-0).

Definition 6 (Data Cube Schema). A DATA CUBE SCHEMA  $cs = (DS, MS)$  is a tuple, where DS is a set of dimension schemas, and  $MS$  is a set of measure schemas.

<span id="page-9-0"></span>**Definition** 7 (Data Cube Instance). Let  $cs = (DS, MS)$ be a data cube schema,  $D_I$  be a set of dimension instances with exactly one dimension instance for each dimension schema in  $DS$  and  $LM_i$  be the set of level members in the  $i<sup>th</sup>$  dimension instance. Furthermore let members in the *i*<sup>th</sup> dimension instance. Furthermore let<br>  $B_{D_I} = \times_{j=1}^{|D_I|} LM_j$  be the cartesian product of the level members across all dimension instances, and let  $B_{MS} = (\mathbb{R} \cup \{\perp\})^{|MS|}$  be the numerical values of the measures where  $\perp$  denotes no value. A DATA CUBE IN-STANCE  $c: B_{D_I} \to B_{MS}$  is a function that maps combinations of level members from  $B_{D_{I}}$  to the numerical values of the measures from  $B_{MS}$ .

Definitions [8](#page-9-1) and [9](#page-9-2) define axes and predicates respectively which are important components of the data cube view defined in Definition [10.](#page-9-3)

<span id="page-9-1"></span>**Definition 8** (Axis). Let  $ds = (LS, \leq)$  be a dimension schema, and let  $d = (LM, R)$  be a dimension instance of ds. An AXIS  $ax = (d, \ell, a, lm)$  is a 4-tuple, where d is a dimension instance,  $\ell = (k, A) \in LS$  is a level schema,  $a \in A$  is an attribute on  $\ell$  and  $lm$  is a list of level members from  $LM_{\ell}$ .

<span id="page-9-2"></span>**Definition 9** (Predicate). Let  $ls = (k, A)$  be a level schema and  $a \in A$  be an attribute. Let  $\omega \in \{<, \leq, =\}$  $, \neq, \geq, \geq \}$  be a numeric operator. Let lit be a literal. An expression of the form TRUE, FALSE, or  $a \omega$  lit is a predicate. If  $p_1, p_2$  are predicates, then  $(p_1), p_1 \wedge p_2$ , and  $p_1 \vee p_2$  are predicates. The evaluation order is defined by the standard operator bindings.

<span id="page-9-3"></span>Definition 10 (Data Cube View). A data cube view  $v = (AX,$ 

 $MS_v, p, c$  is a 4-tuple where  $AX$  $\{ax_0, ax_1, \ldots, ax_n\}$  and  $MS_v$  ${ms_1, ms_2, \ldots, ms_m}$  are ordered sets of axes and measure schemas respectively,  $p$  is a predicate tree and  $c$  is the corresponding data cube instance.

 $lm_i \in LM_i$  and  $lm_j \in LM_j$  (lm and LM cant share the same counter so " $lm_i \in LM_o$  and  $lm_i \in LM_p$ " or something similar) Unify attributes and attribute values with attributes and domain of attributes

# C. SECTION 3.3 Analysing the data in the view

To increase readability and writability the columns, rows, pages, sections and chapters methods have been created as aliases for the  $axis$  method where the  $i$  parameter have been set to 0, 1, 2, 3 and 4 respectively. The expression creates a new view  $({(Data, month, month, lm_0),$ 

 $(Product, category, category, lm_1)\}, MS_v, \text{TRUE}, c)$ where  $lm_0$  and  $lm_1$  are the months in 2022 and all product categories respectively. The result is a new view  $({(Delta, month, month, lm<sub>0</sub>),$ 

 $(Product, category, category, lm_1)\}, MS_v, day \leq 7, c).$  The result is a new view is a new view  $(\{(Date, month, month, lm_0),$ 

 $(Product, category, category, lm_1), MS_v, day \leq$  $7 \wedge nation = Denmark, c$ . The result is a new view  $({(Delta, month, month, lm<sub>0</sub>),$ 

 $(Product, category, category, lm_1)\}, MS_v, day \leq$  $7 \wedge nation = Denmark, c$ . The result is a new view  $(\{(Date, month, month, lm_0),$ 

 $(Product, category, category, lm_1), MS_v, day \leq$  $7, c$ ). The result is the view  $({(Data, month, month, lm<sub>0</sub>),$ 

 $(Product, category, category, lm_1), \{unit \; sales\},\$  $day \leq 7 \land nation = Denmark, c$ . Is it only the children method that orders attribute values?

# D. SECTION 4.3

The result is a new view  $({(Data, month, month, lm<sub>0</sub>),$ 

 $(Product, category, category, lm_1)\}, MS_v, day \leq$  $7 \wedge nation = Denmark, c$ . The result is a new view  $({(Data, month, month, lm<sub>0</sub>),$ 

 $(Product, category, category, lm_1)\}, MS_v, day \leq$  $7, c$ ). The result is the view  $({(Data, month, month, lm<sub>0</sub>),$ 

 $(Product, category, category, lm<sub>1</sub>)\}, \{unit\_sales\},$  $day \le 7 \land nation = Denmark, c$ .

# E. SECTION 5.1

The  $get\_from\_clause\_subset(d)$  is a function which returns, when given a dimension  $d$ , the query subset needed for the FROM clause for  $d$ . An example result is given in List-ing [7.](#page-9-4) The notation  $\ell$ .<sub>pk</sub> and  $\ell$ .<sub>fk</sub> indicates the primary and foreign key of level schema  $\ell$ . The fact table is denoted as ft and ft.ℓ denotes the foreign key on the fact table referencing  $\ell$ . The lowest level in dimension  $d$  is indicated by  $\ell_d$  while  $\ell_i^j$  denotes the level  $j$  steps above the  $\ell_i$  level in the dimension hierarchy, i.e.,  $\ell_i \leq \bar{j} \ell_i^j$ . The number of steps needed to go from  $\ell_d$  to the highest level in the dimension hierarchy is  $h$ .

<span id="page-9-4"></span>

| JOIN $\ell_d$ ON $\ell_d$ . pk = ft. $\ell_d$          |  |
|--------------------------------------------------------|--|
| JOIN $\ell_d^1$ ON $\ell_d^1$ . pk = $\ell_d$ . fk     |  |
| JOIN $\ell_d^2$ ON $\ell_d^2$ , pk = $\ell_d^1$ , fk   |  |
| .                                                      |  |
| JOIN $\ell^{h-1}$ ON $\ell^{h-1}$ pk = $\ell^{h-2}$ fk |  |
| JOIN $\ell^h$ ON $\ell^h$ , pk = $\ell^{h-1}$ , fk     |  |
|                                                        |  |

Listing 7: Example  $get\_from\_clause\_subset(d)$  result

An example result is given in Listing [8.](#page-10-1)

<span id="page-10-1"></span>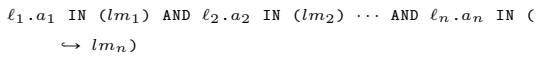

Listing 8: Example inclusion\_where\_clause\_subset( $AX$ ) result

The predicate\_where\_clause\_subset( $p$ ) is a function that returns, when given a predicate, the other half of the WHERE clause. An example result is given in Listing [9.](#page-10-2) If two predicates are joined with a logical and then  $\otimes$  is AND. Conversely  $\otimes$  is OR if two predicates are joined with a logical or. Parentheses are placed according to the evaluation order. Let  $\ell_{p_i}$ ,  $a_{p_i}$  and  $lit_{p_i}$  be the level, attribute and literal of predicate  $p_i$  in  $p$ .

```
\ell_{p_1}. a_{p_1} \omega_1 lit_{p_1} \otimes\ell_{p_2}. a_{p_2} \omega_2 lit_{p_2} \otimes. . .
\ell_{p_o}.a_{p_o} \omega_o lit_{p_o}
```
Listing 9: Example predicate\_where\_clause\_subset( $AX$ ) result

The output method is invoked on the view and the generated SQL is shown in Listing [10.](#page-10-3)

```
SELECT
     month . month ,
     category . category ,
     city . city ,
     SUM ( ft . TotalSalesPrice ) AS TotalSalesPrice ,
     SUM ( ft . UnitSales ) AS UnitSales
FROM
     ft
           -- Date dimension join
JOIN date ON date . datekey = fact_table . datekey
           JOIN month ON month.monthkey = date.monthkey
           JOIN year ON year . yearkey = month . yearkey
           -- Product dimension join
           JOIN part ON part . partkey = fact_table . partkey
           JOIN brand1 ON brand1 . brand1key = part .
                   ightharpoonup brand1key
           JOIN category ON category . categorykey
                                  = brand1. categorykey
           JOIN mfgr ON mfgr . mfgrkey = category . mfgrkey
           -- Store dimension join
           JOIN city ON city . citykey = fact_table . citykey
JOIN nation ON nation . nationkey = city .
           \hookrightarrow nationkey<br>JOIN region ON region.regionkey = nation.
                   ightharpoonup regionkey
WHERE
         Result of inclusion_where_clause_subset ($AX$)
      month . month IN ( < all months in a year >)
AND category . category IN (" Blouse " , " Pants ")
     AND city . city IN (" Aalborg ")
      -- Result of predicate_where_clause_subset ( $p$ )
AND ( month . month = " January " OR
month . month = " February ")
GROUP BY
      month . month , month . monthkey ,
      category . category , category . categorykey ,
city . city , city . citykey
```
Listing 10: Resulting SQL statement

# F. SECTION 5.2

Given a  $n \times m$  SQL result table R which is the result of the query generated from view  $v = (AX, MS_v, p, c)$ . The algorithm will return a pandas dataframe  $df$ .

The number of columns in R will be  $m = |A|$  +  $|MS_n|$ , where |A| and  $|MS_n|$  are the number of axes and measures in v. respectively. Therefore the first  $|A|$ columns in  $R$  will be columns containing level members while the last  $|M S_n|$  columns will be columns containing measure values. The first column in  $R$  will contain level members from  $LM_{\ell_1}$ , the second column will contain level members from  $\overline{LM}_{\ell_2}$  and so on. Algorithm [1](#page-10-4) will, when given a matrix  $R$ , return a pandas dataframe  $df$ .

Let  $top = \{a \mid distinct(Q, i) \text{ where } i \leq m \text{ and } i/2 \}$  $0 \mod 2$  be the set of numbers of distinct elements in even numbered columns, where  $distinct(Q, i)$  denotes the number of distinct elements in the  $i^{\text{th}}$  column of  $Q$ . Analogously let  $sides = \{a \mid distinct(Q, i) \text{ where } i \leq$ m and  $i/2 = 1 \mod 2$  be the set of numbers of distinct elements in odd numbered columns. The dataframe tinct elements in odd numbered columns. The dataframe  $df$  will be of size  $j \times k$ , where  $j = \prod_{i=0}^{|\text{states}|} sides_i$ . where  $sides_j$  denotes the  $j^{\text{th}}$  element in sides, and where  $\textit{spaces}_j$  a<br>  $k = \prod_{i=0}^{\lfloor top \rfloor} top_i.$ 

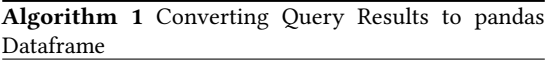

1: initialise dictionaries  $d_1, d_2, \ldots, d_{|A|} = \{\}\$ 

- 2: initialise counters  $c_1, c_2, \ldots, c_{|A|} = 0$ ; one for each dictionary
- 3: initialise a pandas Dataframe  $df$  with MultiIndex of size *top* on columns and of size *sides* on rows.

```
4: for all row in R do
5: i = 06: while i \leq |A| do
7: if row[i] is in d_i then
8: \text{row}[i] = d_i[i]9: else
```

```
10: d_i[\text{row}[i]] = c_i
```

```
11: row[i] = d_i[row[i]]
```

```
12: c_i = c_i + 1
```
13:  $i = i + 1$ 

```
14: measures = \text{ExtractTuple}(row[|A|:])
```
15:  $df[row[0]][row[1]].$ ... $[row[|A|]]$  = measures

```
16: return df
```
SECTION 6 Cube Inference Algorithm

# <span id="page-10-0"></span>G. Cube Inference Algorithm

The algorithm for inferring the cube assumes that the underlying relational data source is structured in a snowflake schema and uses this structure in four steps: (1) discover the fact table, (2) discover the lowest level of all dimensions, (3) construct the hierarchies, and (4) discover the measures. The metadata of the cube is described with an RDF graph using the QB4OLAP [? ] vocabulary. The algorithm is shown in Algorithm [2.](#page-11-0)

Algorithm 2 Inferring the Cube

<span id="page-11-0"></span>

|     | 1: factTable = FINDFACTTABLE()                    |
|-----|---------------------------------------------------|
|     | 2: bottomLevels = FINDBOTTOMLEVELS(factTable)     |
|     | 3: allLevels = $\lceil \cdot \rceil$              |
|     | 4: $levelAttributes = []$                         |
|     | 5: for all level $\in$ bottomLevels do            |
| 6:  | $levels = []$                                     |
| 7:  | $level$ attributes = $\lceil$                     |
| 8:  | $currentLevel = level$                            |
| 9:  | while True do                                     |
| 10: | <b>if</b> currentLevel is not Null <b>then</b>    |
| 11: | levels.append(currentLevel)                       |
| 12: | $c = \text{FINDNonKEYCOLUTION}$ (current Level)   |
| 13: | if $len(c) > 1$ then                              |
| 14: | $attributes = FINDLEVELATTRIBUTES(c)$             |
| 15: | level_attributes.append(attributes)               |
| 16: | else                                              |
| 17: | break                                             |
| 18: | currentLevel<br>FINDNEXT-<br>$=$                  |
|     | TABLE(currentLevel)                               |
| 19: | allLevels.append(levels)                          |
| 20: | levelAttributes.append(level_attributes)          |
|     | $21:$ measures = FINDMEASURES(factTable)          |
|     | 22: ADDTOGRAPH(levels, levelAttributes, measures) |
|     |                                                   |

The FindFactTable procedure discovers the fact table on Line [1](#page-11-0) by using the system catalogs of the data source to find the table with the largest cardinality, since fact tables usually are much larger than the other tables. The FindBottomLevels procedure finds all bottoms levels on Line [2](#page-11-0) in every hierarchy by following the FKs contained in the fact table. The arrays on Line [3](#page-11-0) and [4](#page-11-0) are the arrays that will contain the levels and level attributes respectively for all hierarchies. After finishing initializing the variables, Algorithm [2](#page-11-0) starts construction of the hierarchies by looping through the levels in bottomLevels in the loop at Line [5.](#page-11-0) The levels and level\_attributes variables on Line [6](#page-11-0) and [7](#page-11-0) will contain the levels and level attributes respectively for each hierarchy. On Line [9](#page-11-0) the algorithm starts construction of an individual hierarchy by traversing the snowflake schema from the lowest level in the hierarchy until the FindNextTable procedure cannot find another table. An example which shows the construction of the hierarchy in the store dimension is shown in Figure [5.](#page-12-0) The example shows the state of the levels  $\rightarrow$  and level\_attributes in each iteration of the while loop, while the previous and current values of currentLevel are

indicated by the surrounding solid and dashed border respectively. In Figure [5a](#page-12-0) the levels and level\_attributes arrays are empty, while currentLevel is set to Store\_Address  $\rightarrow$  . Store\_Address is appended to the levels array on Line [11](#page-11-0) since Store\_Address is not Null. Then every non-key column of Store\_Address is found using the FindNonKeyColumns procedure on Line [12](#page-11-0) and stored in the variable <sup>c</sup>. Since the StoreID and CityID columns are the PK and FK, respectively, of the table, FindNonKeyColumns returns the Address and Size columns. Generally if there are non-key columns in a level table, the level member will always be considered to be one of them. Level attributes are therefore only contained in the <sup>c</sup> variable if its length is greater than one, in which case <sup>c</sup> contains one level member and one or more level attributes. The level attributes are retrieved by the FindLevelAttribute procedure, which removes the level member and returns the remaining elements in <sup>c</sup>. Removing the level member is done by removing the column whose name is most similar to the table name. Many string comparison algorithms exists [? ]. We are using the Levenshtein distance. In this case Address is removed, since it is more similar to store Address than Size is.

The FindNextTable procedure on Line [18](#page-11-0) finds the next table by following the FK, if there exists one, contained in currentLevel. If no FK is in currentLevel, then FindNextTable returns Null. Since Store\_Address contains a FK FindNextTable  $\leftrightarrow$  returns store\_City, which is assigned to the currentLevel variable and a new iteration of the while loop is started. Figure [5b](#page-12-0) shows the state of the algorithm at the beginning of the second iteration, while Figure [5c](#page-12-0) and [5d](#page-12-0) show the state of the third and fourth iteration respectively. When all levels and level attributes have been found for a particular dimension, they are appended to the allLevels and levelAttributes arrays respectively.

The measures are discovered using the FindMeasures procedure on Line [21,](#page-11-0) when all levels and level attributes have been found for all dimensions. Since the fact table is assumed to only contain numerical values and FKs, which are surrogate keys that reference the lowest level in a dimension, the measures are found by finding all non-key numerical columns in the fact table. The sum aggregate function is applied to all measures. Finally the metadata is added to the RDF graph on Line [22](#page-11-0) using the AddToGraph procedure. Listing [11](#page-12-1) shows the metadata of the Store dimension, while Listing [12](#page-12-2) shows the components that are added to the DataStructureDefinition, when running Algorithm [2](#page-11-0) on the entire running example. Both example use QB4OLAP serialized in the turtle format and prefixes are omitted for the sake of space.

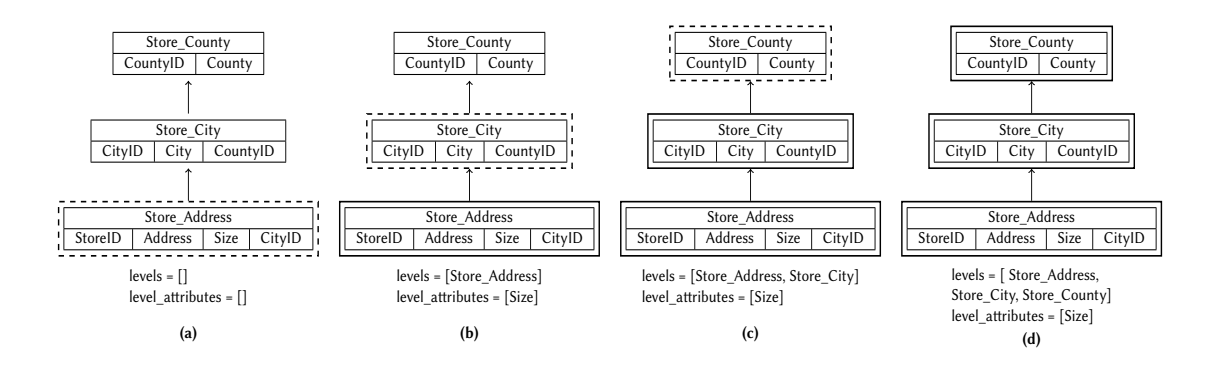

<span id="page-12-0"></span>Figure 5: Constructing the hierarchy in the Store dimension

<span id="page-12-2"></span><span id="page-12-1"></span>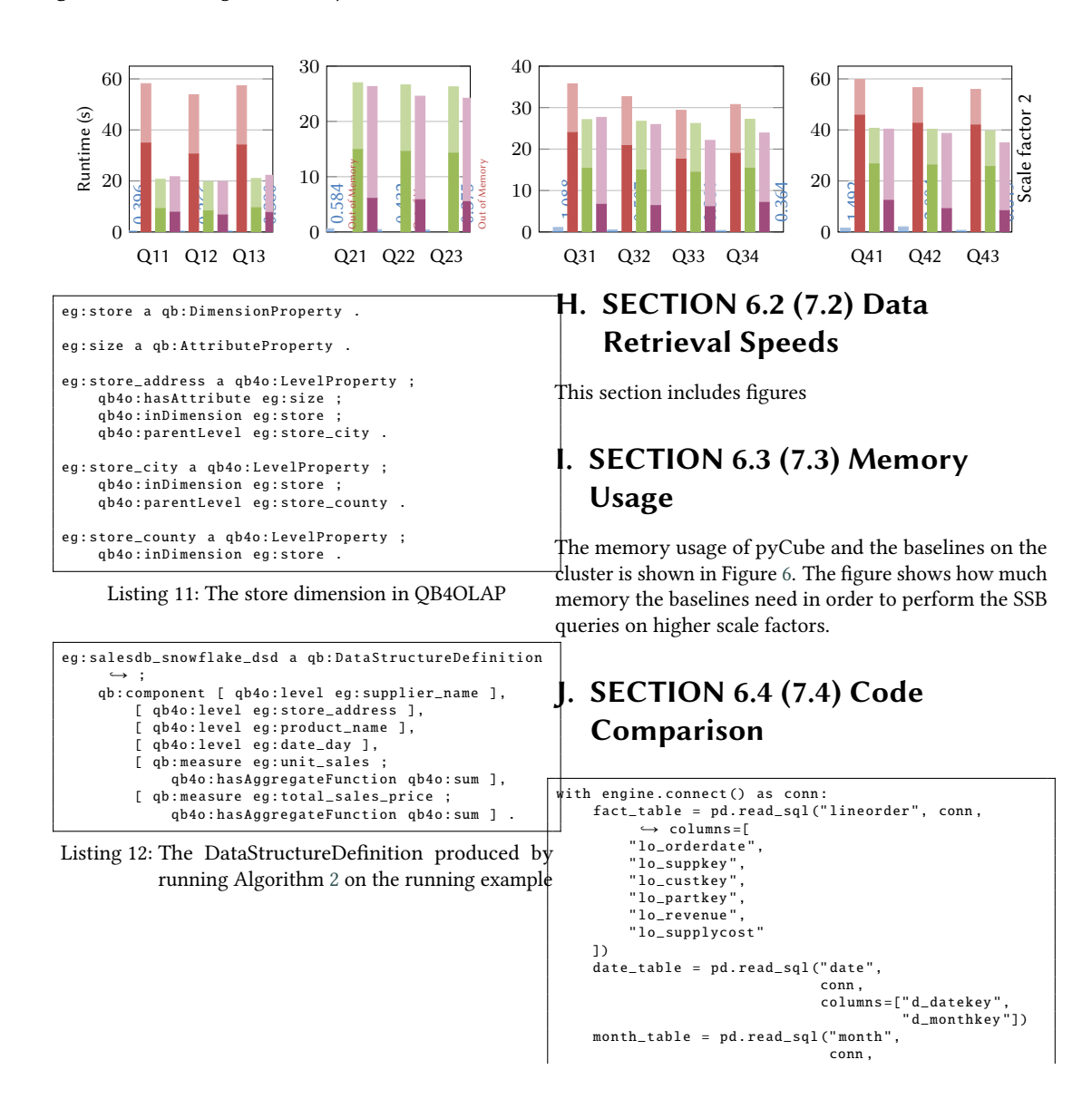

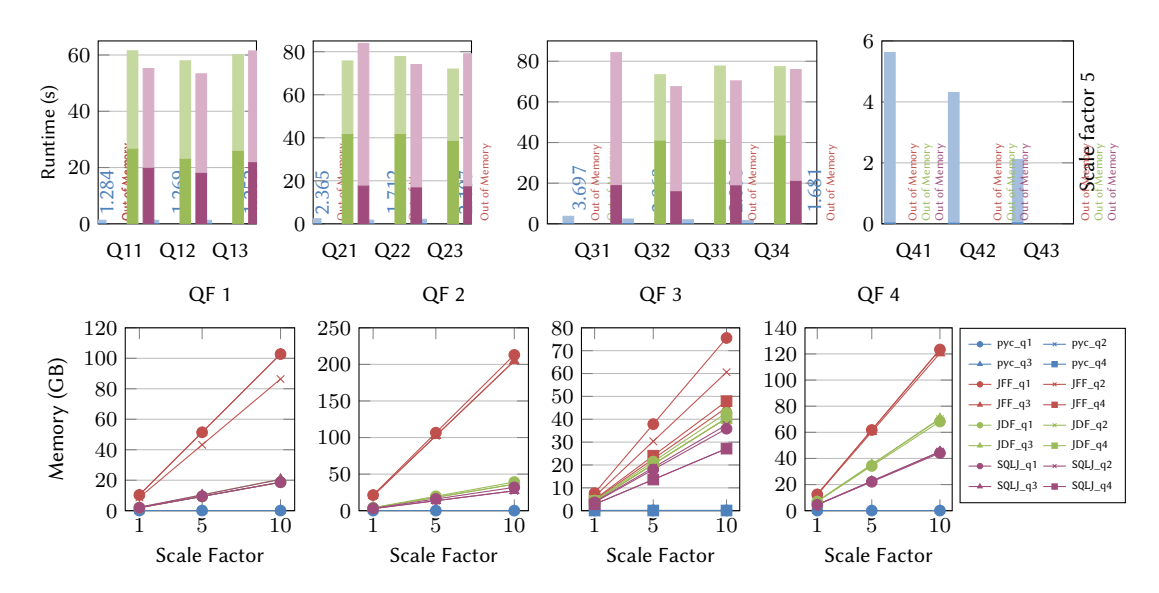

<span id="page-13-0"></span>Figure 6: Cluster memory growth over scale factors

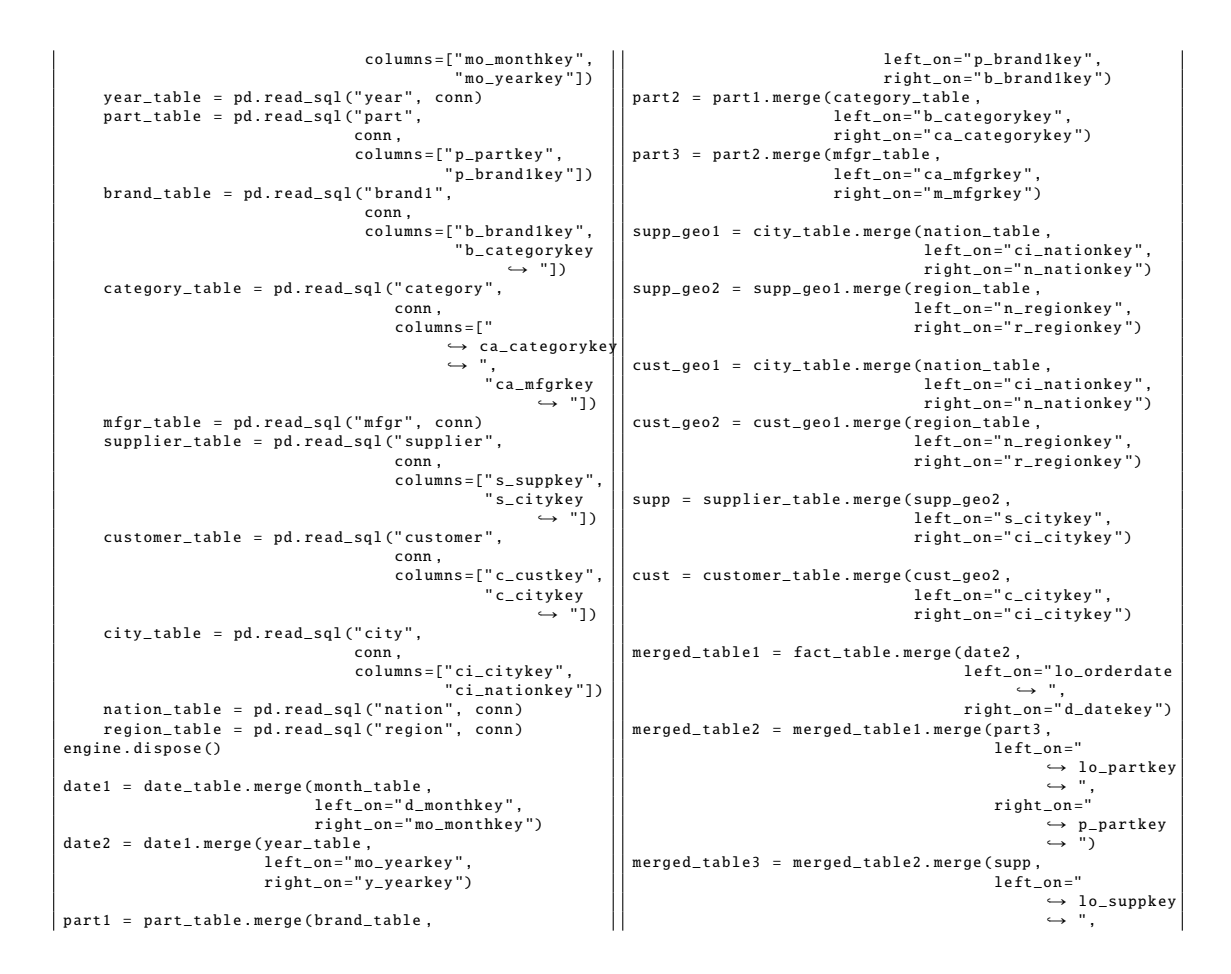

```
right on = "—<br>⇔ s_suppkey
                                                            \leftrightarrow ")
merged_table = merged_table3 . merge ( cust ,
                                                   left_on =" lo_custkey
                                                    ," → ",<br>right_on="c_custkey
                                                           \hookrightarrow "
                                                   suffixes =( None , " _c
                                                           \mapsto ") )
filtered_table = merged_table [
( merged_table [" r_region_c "] == " AMERICA ")
     \alpha (merged_table [" r_region"] == "AMERICA")
     \overline{\phantom{a}}( merged_table [" m_mfgr "] == " MFGR # 1 ")
| ( merged_table [" m_mfgr "] == " MFGR # 2 ")
     )]
filtered_table [" profit "] = filtered_table . apply (
                       .<br>lambda x: x.lo_revenue - x
                              \leftrightarrow lo_supplycost,
                       axis = 1return filtered_table . pivot_table (
      values =" profit " ,
index =" n_nation_c " ,
     columns =" y_year " ,
     aggfunc = np . sum
)
                                                                                                                      right\_on=" n_nationkey") \ \ \ \ \. merge ( region_table ,
                                                                                                                       left_on="n_regionkey",<br>right_on="r_regionkey") \
                                                                                                            . merge ( customer_table ,
left_on =" ci_citykey " ,
                                                                                                                      right_on =" c_citykey ")
                                                                                   merged\_table = fact\_table . merge (date)left_on =" lo_orderdate
                                                                                                                                          \rightarrow "
                                                                                                                                  right_on =" d_datekey ")
                                                                                                                                          \hookrightarrow \
                                                                                                                        . merge ( part ,
                                                                                                                                   left_on =" lo_partkey " ,
                                                                                                                                  right_on =" p_partkey ")
                                                                                                                                              \tilde{\lambda}. merge ( supp ,
                                                                                                                                  left_{\text{on}="ls_{\text{loop}}}right_on =" s_suppkey ")
                                                                                                                                         \leftrightarrow \landmerge (cust
                                                                                                                                  left_on =" lo_custkey " ,
                                                                                                                                  right_on=" c_custkey
                                                                                                                                  suffixes = (None, " _c")Listing 14: Chaining the merge methods in the JDF
```
Listing 13: Query 4.1 of SSB using the JDF baseline

The engine.dispose() statement is included in the JDF baseline count and the with statement is counted as one statement. The engine is created using SQLAlchemy's create\_engine method [? ]. The with and engine.dispose() statements manage the connection to the database. The statements that manage connections for pyCube are shown in Listings ?? and ??. The statements for connection management are included in the pandas count and not in the pyCube count making the comparison somewhat skewed. However the connection management statements for py-Cube only need to be done once while in pandas they need to be repeated everytime access to the database is needed.

```
date = date_table . merge ( month_table ,
                                  left_on="d_monthkey
                                  right_on="mo_monthkey") \
                        . merge ( year _table ,
                                  left_on =" mo_yearkey " ,
right_on =" y_yearkey ")
part = part_table . merge ( brand_table ,
                                  left\_on=" p\_brand1keyright_on =" b_brand1key ") \
                        . merge ( category_table ,
                                  left_on="b_categorykey",<br>right_on="ca_categorykey") \
                        . merge ( mfgr_table ,
                                  left_on =" ca_mfgrkey " ,
                                  right_on =" m_mfgrkey ")
supp = city_table . merge ( nation_table ,
                                  left_on="ci_nationkey",<br>right_on="n_nationkey") \
                        . merge ( region_table ,
                                  left_on="n_regionkey",<br>right_on="r_regionkey") \
                        . merge ( supplier_table ,
left_on =" ci_citykey " ,
                                  right_on =" s_citykey ")
cust = city_table . merge ( nation_table ,
left_on =" ci_nationkey " ,
```
As such pyCube is much easier to use for data cube analysis than pandas.

baseline

Additionally, the JDF baseline includes a list of column names in each read\_sql method. This was done for performance so only relevant columns would be loaded into memory. However many data scientists would usually load the entire table into memory and explore the data before filtering away unneeded columns. Mention this in one of the previous sections Using pandas also requires the user to know the name of all relevant keys to be used when merging dataframes.

To use the columns parameter in the read\_sql method the names of all relevant keys are also needed to be known. Ovenstående kan være støttende til argument allerede lavet. Synes ikke det er så vigtigt at få det hamret så meget hjem, så udkommenteret.

SEKTION Conclusion and Future Work